## Adobe Photoshop 2022 (Version 23.2) Download Serial Number Full Torrent License Keygen For Mac and Windows {{ upDated }} 2022

Macromedia Dreamweaver is a very popular program, allowing web developers to develop dreamweaver projects. Dreamweaver allows you to customize the interface and add new elements to a website. The program is also very easy to use and simple to install. Dreamweaver is available for free and is a popular program. To get a free copy of Dreamweaver, go to Macromedia's website and search for Dreamweaver. Searching for Dreamweaver will produce a list of similar programs that the site is recommending. Dreamweaver is very easy to install and use. It is very easy to use, and it comes with a very easy to use interface. Dreamweaver comes with a guide that walks you through the process of installing Dreamweaver. Simply follow the guide and you will be able to use Dreamweaver.

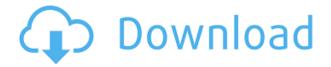

The latest update, which Adobe calls both Version 24 and Photoshop 2023, brings technology announced at the annual Adobe Max conference in October. Highlights include simpler, more accurate Object Selection; One Click Delete and Fill, a new way to remove an object from a scene; and integration with Adobe Express. New features still in beta include Live Gaussian Blur, Live Gradients, a new Neural Filter for photo restoration, and Share for Review—another collaboration feature. For Windows users, a new option lets you choose whether you want auto selection to happen faster or with more stability. Nice review but after upgrading to LR5.2 RC I think performance is better than with LR4. Working on a project with 1500 D800 NEFs my impression is that the smart previews increase speed while working in the Developer mode – in Lib. mode however everything slows because the JPEG previews are used. So far I am not sure how the Jpegs are used as previews when you have the smart previews (DNGs) available. But have to say that I am happy with 5.2 RC although I will say bye-bye to LR the day they make it part of CC.

Regards! Sren So, was Adobe successful in providing a stable, capable update for its long-time users? Is Lightroom 5 likely to attract new customers, who previously

avoided what may be considered a Camera RAW plugin dressed in a suit of extra functionality? In this article, I will review the latest version of Lightroom and discuss its newly gained features in detail. I will also talk about what could have been better in Lightroom 5 so as to, by the end of the article, help you make up your mind whether purchasing or upgrading to this popular piece of software is beneficial to you.

## Adobe Photoshop 2022 (Version 23.2) Activation Code With Keygen Windows 64 Bits 2022

The perfect effects just for you. Tag-in and layer-op tools deliver creative results. Traget a layer, and use the retouching tool; use a bitmap tool to configure the properties of one or more layer; or select quick fixes. Use the Transform tool to rotate, flip, and scale your artwork, as well as elements such as portraits and faces. ...Alternative text ("alt text") is displayed alongside images on the web. Every page on the web (and images on those pages) are required to include an alternative text version of each image. The new Layer Fill option allows you to change the color of a selected layer with the exact color of the new fill layer. The Paint Bucket works as a standard paint bucket, cloning and painting selected colors, and also is the first of the new tools called Drag. For more options, select Transparency, and then click the Bracketing Tool icon to apply the Clipping Mask to adjust the transparency of a group of images or layers; or select Masking, and select an object or area to mask against (such as a text layer below). After creating a new document, open the dialog box by pressing the "N" key to edit the crop region. The crop region is the ......Interior elements will be defined by the use of coordinates. Now, press the Select Tool, and select the box by double-clicking inside the crop region. Selecting the Rectangular Selection tool lets you crop out an area of an image or paste an image in a new location to resize it. ... Formatting your art board or board is an easy way to make your art board more responsive to what's going on in your piece. Learn how to get some of the most impactful and easy-to-use tool effects on the market today. e3d0a04c9c

## Adobe Photoshop 2022 (Version 23.2)Activation With Registration Code X64 {{ lifetimE patch }} 2023

Introduction of the new Save for Web and Save for Web Extended formats allows Photoshop CC users to create and edit images for a broader range of post-production environments. Save for Web and Save for Web Extended formats allow users to save images using the same settings that they edited for print. This ensures that published images retain the same characteristics and file's metadata, thereby harmonizing the workflows to take full advantage of the new file format. Utilizing the innovative Autoanaglyph feature, users can refine their images for many different use cases. Autoanaglyph allows users to combine two files of different formats into a single file. Photoshop Elements has a much more limited scope than the full Photoshop app, but it still offers a lot of time-saving feature. If you like to use Elements, it's still a great app to have for quick editing of photos and video. Some best practices for photography by Dan Frakes (via Lightroom Q&A) on Adobe forums can also still be useful tips for photo editing in Elements.

Photoshop Elements is available for both macOS and Windows. Each version requires a separate purchase. Adobe Photoshop Design Premium is Adobe's subscription service for professional designers. This service includes access to a wide range of design-worthy assets. Designers can use these assets with none of the limits of a trial version or lifetime purchase of Elements or Bridge Creative Cloud. The subscription costs \$20.00 per month for individuals and \$50.00 per month for businesses. An annual plan costs \$800.00. The standard subscription fee is \$400.00 per year or \$1200.00 for three years.

download photoshop 7.0 full version gratis download photoshop 2020 gratis download photoshop 2020 full gratis download photoshop 2010 gratis download photoshop 2021 gratis download photoshop 2007 gratis download photoshop 2020 gratis mac download adobe photoshop cs3 portable gratis 48mb photoshop 6.0 download gratis italiano photoshop 6.0 download gratis em portugues completo

With several new portable products developed to work seamlessly with the latest versions of Photoshop – including the Photoshop Design Structure USB drive, and the Photoshop Creative Cloud-based Creative Cloud Companion for Silverlight for Design for new, more powerful photo editing, as well as a new editor for Chrome, developers are opening doors to creative professionals in all fields. As Jopling observes, "Now is the time for the creative community to make digital photo editing commercially

viable." To transform the Canon EOS 6D into this lightpainting effect, I used Adobe's Lens Blur filter in Photoshop. The filter is available in Lightroom and Photoshop, but I used it in Photoshop because I was more familiar with that program. After I processed the image in Photoshop, I then exported the image to Lightroom. The Lens Blur effect also allows you to add a wide variety of lens types and effects. This is particularly useful if you're using the image for commercial purposes, or if you want to make the image even more appealing by adding a touch of artistic flair. Elements is a free application for editing metadata (captions, keywords, etc.) of images. It is part of the Elements Suite, which also includes Photoshop, Lightroom and InDesign. Unlike Adobe's other Elements apps, Photoshop Express does not include non-Creative Cloud features like cloud printing and collaboration. With Elements, you'll get its cloud-based photo editing features, though.

Of course, you will find your way around the tool box of Adobe Photoshop. But the marguee tool is certainly the best tool out there, right? Then, why don't you get to know a little more about it? What's it exactly? It is a rectangle tool that has just one primary function. You need to select the rectangular areas within your illustration to perform certain tasks, such as cutting, pasting, inserting, combining, and so on. It can be dragged through the canvas to find the exact boundaries of your shape. It can also be used to make selections by simply clicking on a specific area, which are defined by your mouse pointer and the line-selection tool. Adobe has a history of adding new tools in their Creative Suite programs, and the new Photoshop 2023 features this trend. In Photoshop 2023, the marquee tool has several tool enhancements. For instance, the marguee tool now allows you to use the options from the Selection marguee tool to select the shapes. This is also known as many tool mode, which allows you to use the capabilities of a different tool on the same place of selection. As the above examples show, the marquee tool is a necessary tool for image design. If you want a cool web design, you need to make subtle adjustments in your picture. If you want to customize your desktop background or create an attractive design for your friends, you need to make a precise shape selection in your image. This is not possible without the marquee tool and its correct selections.

https://soundcloud.com/fedorkovvip/descargar-llave-de-desbloqueo-para-convertxtodvd-5
https://soundcloud.com/kittstseyr/kiss-x-sis-episode-9-uncensoredl
https://soundcloud.com/seiponmaivec1973/rslogix-5000-emulator-download-crack
https://soundcloud.com/bystryfalo0/disciples-3-resurrection-product-key-torrent-hit
https://soundcloud.com/ashiyakremptk/idm-internet-download-manager-620-build-2-patch-free-download

https://soundcloud.com/rowaiepoluxr/driver-para-gabell-gb-50-65

 $\frac{https://soundcloud.com/maksim0lrpavlov/windows-7-uloader-6003-by-orbit30-serial-key-keygen}{https://soundcloud.com/polinacsynch1988/cyberlink-powerproducer-ultra-6076130-pre-cracked-seria} \\ \frac{l-key}{l-key}$ 

The most prestigious photographers have embraced the open web. Now professionals like Ansel Adams and Irving Penn are joining the shift to a digital photography workflow that doesn't require a fully-featured desktop editing app with many hours of learning. Photographers can get for free a web-only version of their favorite desktop apps, including Adobe Lightroom and Photoshop, including all capabilities and options. With the new Photoshop app, get inspired to shoot better, faster, and more efficiently with even more of your favorite features available on the web. What's included in Adobe Sensei-powered Adobe Photoshop is that the AI can instantly recognize the types of things that AI technology excels at, from faces to money to sexuality, and enables you to use the same variables and apply the same image editing automatically. At the same time, the AI is also powerful enough to easily remove objects in images or replace them better than any other software. The new 'Remove background' feature enables you to easily remove unwanted backgrounds from an image, offering new ways to make images look more interesting and exciting. Finally, Content-Aware Fill gives you the power to combine two images and replace the unwanted items in the image to make the final image look more natural. This release will enable designers, users, artists, and photographers to see, edit, create, and publish their work with Adobe products such as Lightroom, InDesign, and Photoshop on the web. Through the interface, you can start editing a picture by the single click of the Photoshop app on the web.

 $\underline{https://academia-ke.org/wp-content/uploads/2023/01/Download-Download-Photoshop-VERIFIED.pdf}$ 

 $\underline{https://equipmentgram.com/adobe-photoshop-download-for-pc-windows-10-\underline{hot\_/}}$ 

https://www.pinio.eu/wp-content/uploads//2023/01/johadarr.pdf

https://fotofables.com/pc-adobe-photoshop-download-free-exclusive/

http://bademligardensuit.com/2023/01/02/photoshop-download-for-pc-2021-free/

https://hgpropertysourcing.com/wp-content/uploads/2023/01/Adobe-Photoshop-2022-version-23-Acti vator-With-Registration-Code-64-Bits-Latest-2023.pdf

https://ameppa.org/2023/01/02/adobe-photoshop-2022-version-23-0-1-with-license-code-with-product-key-for-windows-2023/01/02/adobe-photoshop-2022-version-23-0-1-with-license-code-with-product-key-for-windows-2023/01/02/adobe-photoshop-2022-version-23-0-1-with-license-code-with-product-key-for-windows-2023/01/02/adobe-photoshop-2022-version-23-0-1-with-license-code-with-product-key-for-windows-2023/01/02/adobe-photoshop-2022-version-23-0-1-with-license-code-with-product-key-for-windows-2023/01/02/adobe-photoshop-2022-version-23-0-1-with-license-code-with-product-key-for-windows-2023/01/02/adobe-photoshop-2022-version-23-0-1-with-license-code-with-product-key-for-windows-2023/01/02/adobe-photoshop-2022-version-23-0-1-with-license-code-with-product-key-for-windows-2023/01/02/adobe-photoshop-2022-version-23-0-1-with-license-code-with-product-key-for-windows-2023/01/02/adobe-photoshop-2022-version-23-0-1-with-license-code-with-product-key-for-windows-2023/01/02/adobe-photoshop-2022-version-23-0-1-with-license-code-windows-2023/01/02/adobe-photoshop-2022-version-23-0-1-with-license-code-windows-2023/01/02/adobe-photoshop-2022-version-23-0-1-with-license-code-windows-2023/01/02/adobe-photoshop-2022-version-23-0-1-with-license-code-windows-2023/01/02/adobe-photoshop-2022-version-20-0-1-with-license-code-windows-20-0-1-with-license-code-windows-20-0-1-with-license-code-windows-20-0-1-with-license-code-windows-20-0-1-with-license-code-windows-20-0-1-with-license-code-windows-20-0-1-with-license-code-windows-20-0-1-windows-20-0-1-windo

https://www.pedomanindonesia.com/advert/adobe-photoshop-cc-2019-with-license-code-windows-x32 64-latest-update-2023/

https://ourlittlelab.com/wp-content/uploads/2023/01/okalgorg.pdf

https://earthocean and air travel.com/2023/01/01/adobe-photoshop-2021-version-22-1-1-download-full-product-key-final-version-2022/

https://www.revealnepal.com/wp-content/uploads/2023/01/falvank.pdf

http://aakasharjuna.com/wp-content/uploads/2023/01/garwels.pdf

https://smartcoast.org/wp-content/uploads/2023/01/rebeyam.pdf

https://italytourexperience.com/wp-content/uploads/2023/01/nevelle.pdf

http://businesstimeclicks.biz/?p=2465

https://qeezi.com/advert/photoshop-cs6-hacked-patch-with-serial-key-3264bit-2023/

http://adomemorial.com/2023/01/02/adobe-photoshop-2022-version-23-2-license-code-keygen-win-ma

c-2022/

https://usedshreddingtrucks.com/wp-content/uploads/appocat.pdf

https://socks-dicarlo.com/wp-content/uploads/2023/01/garfred.pdf

https://assetmanagementclub.com/download-free-adobe-photoshop-cc-2015-version-16-licence-key-mac-win-2023/

https://www.vanguardsecuritycorp.com/uncategorized/download-photoshop-for-pc-windows-8-free-6 4-bit-top/

http://www.otomakassar.com/photoshop-cs6-free-download-90mb-best/

https://uniqprep.com/archives/14579

https://onemorelure.com/hard-baits/crankbaits/photoshop-free-download-for-windows-9- hot /

http://wohnzimmer-kassel-magazin.de/wp-content/uploads/maukam.pdf

https://kumarvihaan.in/cara-download-software-photoshop-di-laptop-top/

https://orbeeari.com/adobe-photoshop-2021-version-22-4-with-registration-code-2022/

https://www.uni-karteikarten.de/wp-content/uploads/2023/01/talesyme.pdf

http://www.dblxxposure.com/wp-content/uploads/2023/01/Photoshop-2022-Activator-Activation-WIN-MAC-3264bit-lAtest-versIon-2022.pdf

http://resetbreathing.com/?p=2444

https://fuerzasparavivir.com/wp-content/uploads/2023/01/dayrado.pdf

 $\frac{http://powervapes.net/photoshop-2021-version-22-4-2-download-with-full-keygen-lifetime-activation-code-x64-2022/$ 

http://alluneed.company/?p=28405

https://sttropezrestaurant.com/photoshop-2021-version-22-4-2-with-licence-key-cracked-64-bits-2023/

 $\frac{https://www.webcard.irish/wp-content/uploads/2023/01/Download-Adobe-Photoshop-CC-2015-Life Time-Activation-Code-2022.pdf}{}$ 

https://ilmercatino.tv/wp-content/uploads/2023/01/fylhend.pdf

 $\underline{http://www.bigislandltr.com/wp-content/uploads/2023/01/Photoshop-CC-2019-Version-20-Download-License-Key-Full-3264bit-lifetime-releaSe-2022.pdf$ 

https://www.smart-writing.com/wp-content/uploads/2023/01/Imagenomic-Portraiture-23-08-Plugin-For-Photoshop-Free-Download-HOT.pdf

As we all know that many business people are using the Photoshop for the some of the marketing purposes. These are the people who need the professional images and they need to edit the images with all kinds of image formats like jpeg, jpg, png, gif, and bmp etc. Raster Effects: Be it blurry effects for smartphones or adding a variety of effects to your images, raster effects remain a favorite among designers. Photoshop has always been regarded as the best tool for raster effects since Adobe introduced the options back in the day. The latest version of Photoshop brings a host of new features including Selective Color Clear and Flame brushes along with Unite raster effects. Mask: In this new version of Photoshop, create and edit masks on any image, adjust opacity and blend modes, create tutorial to understand the concept and use masks in creative ways. What more. We can also share mask files using Adobe Spark. Smart Sharpen is a neat feature added to Photoshop that can sharpen images up to 3000% in just a couple of clicks, it's quick and easy, to use and has a clean interface. The last but not the least, numerous new features have been introduced in Photoshop. Make sure to check them out. Adobe Photoshop is the best tool that is used by designers and

developers around the world. With its advanced features and powerful tools, it is widely used for creating images in graphic design or developing mobile apps and websites. By learning the best Photoshop features, you will be able to create incredible designs in no time at all.